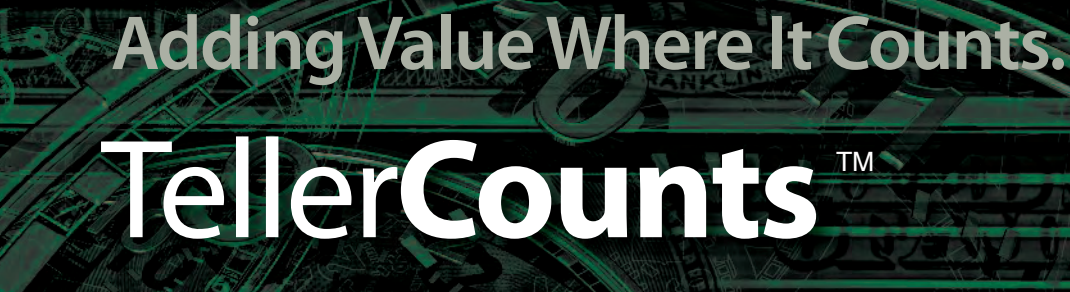

Universal PC Interface for Cash Counters.

#### **PRODUCTIVITY & ACCURACY**

Use the PRINT function of your Bill Discriminator or Value Counter to instantly send counts from the machine into the Cash-In fields of your teller application.

#### **FLEXIBLE**

**EXISTING AREA** 

**Easy On-Site Setup for Any Financial Application** Uses a simple setup utility to configure the system for your Banking or Retail software application.

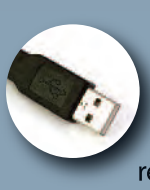

The bill counter plugs into a USB Port on the PC. No COM Ports are required.

#### **IT STAFF FRIENDLY**

**A Small Program**

is installed on the PC and no changes to the financial app are necessary. Easily deployed enterprise-wide.

#### **RELIABLE**

Add-On Technologies has been providing robust interface solutions for the financial industry since 1994. Our "no complexity" approach to installation and easy usage means your machinery is brought online in record time and with a minimum of teller training.

## **Taking Cash Automation To The Next Level!**

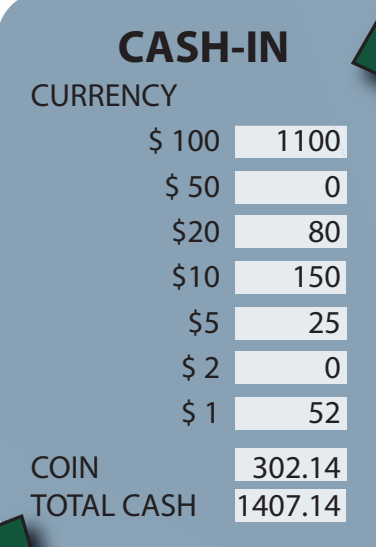

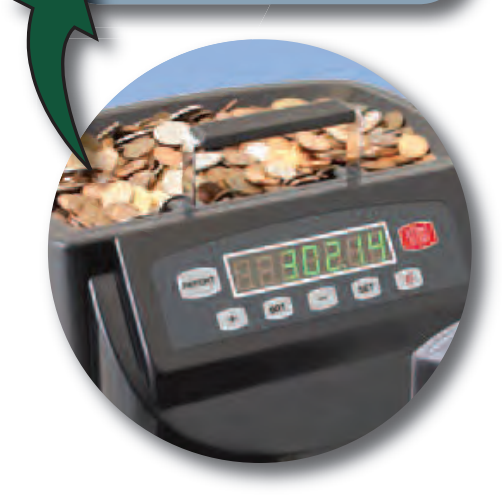

**PORTS MOST POPULAR BILL AND COIN COUNTERS** 

#### **SIMPLE & EFFICIENT**

- **1.** Start TellerCounts (or run as a service). The lightweight Windows application awaits input from the currency counter.
- **2.** Open the Cash-In Window of your app. TellerCounts has "Smarts" and can ensure the correct screen is active!
- **3.** Run the currency & press PRINT. The currency fields in your application are *populated instantly* with no typing errors!

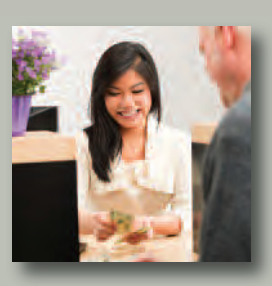

#### **TellerCounts Provides:**

A Dramatic Speed Increase Every Time You Use Your Currency Equipment!

Great For Your Commercial Teller!

**More Time For Customer Interaction!**

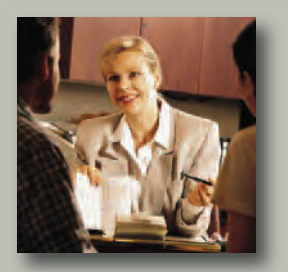

# **Adding Value Where It Counts.**

# Teller Counts

Universal PC Interface for Cash Counters.

#### **ALSO SUPPORTS POPULAR COIN SORTERS AND CASH SCALES!**

**TROLLAR** 

#### **TECHNICAL SUPPORT**

Our deep background in Cash Automation means we find the right answers fast. We stand behind our products and we provide industry-acclaimed tech support.

#### **PROVEN SOLUTION**

Among our very satisfied end users are Banks, Credit Unions, Casinos, and Department Stores.

#### **MULTI-USER VERSION AVAILABLE**

Multi-User TellerCounts versions are available to share a bill counter online for multiple tellers.

For more information on any of our products or services, please visit us on the web at: www.addontechnologies.com

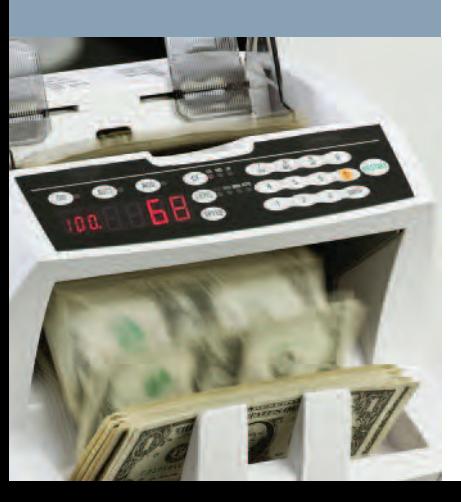

### **COUNTING MONEY IS A TIME CONSUMING TASK YOU CAN AUTOMATE WITH ADD-ON.**

#### **The Old Way**

- **•** Count the bills on the currency counter.
- **•** Write down the totals... one denomination at a time.
- **•** Your customer checks his watch...
- **•** Open the currency entry screen on your PC.
- **•** Enter an amount for each denomination... one at a time.
- **•** Your customer checks his watch again...
- **•** Look over your entries and correct any errors.
- **•** FINALLY return your attention back to your customer.

#### **The TellerCounts Way**

- **•** Open the currency entry screen on your PC.
- **•** Count the bills on the currency counter.
- **•** Press PRINT. The counts are at the PC!
- **•** Continue your conversation with your customer!

#### **TellerCounts Overlay Mode**

**TIME** 

TellerCounts can also be used in "Overlay Mode".

In Overlay Mode, when the PRINT button on the currency counter is pressed, a secondary window pops up on the PC. Instead of the totals immediately entering into the teller app, the Overlay Window allows multiple passes from the currency counter to add together into a single set of denomination totals. Mutilated pieces that the counter won't accept can also be entered easily. When the operator has counted everything, the TellerCounts Accept button enters the entire set of counts into the teller app.

*For more information, contact*:

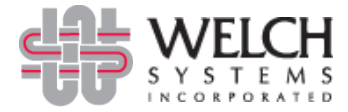

7206 N Terra Vista Dr., Peoria, IL 61614 • **800.322.2657** www.welchsystems.com

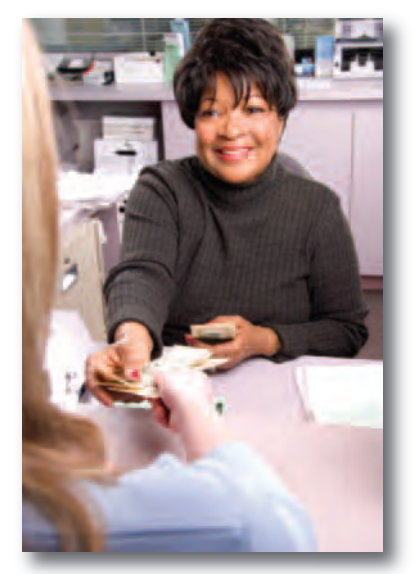

*TellerCounts Frees Up Your Staff To Spend More Time With Customers.*